# **Grouper UI - attribute name editor**

You can view, edit, delete attribute names (attributeDefNames) in the UI.

## See attribute names

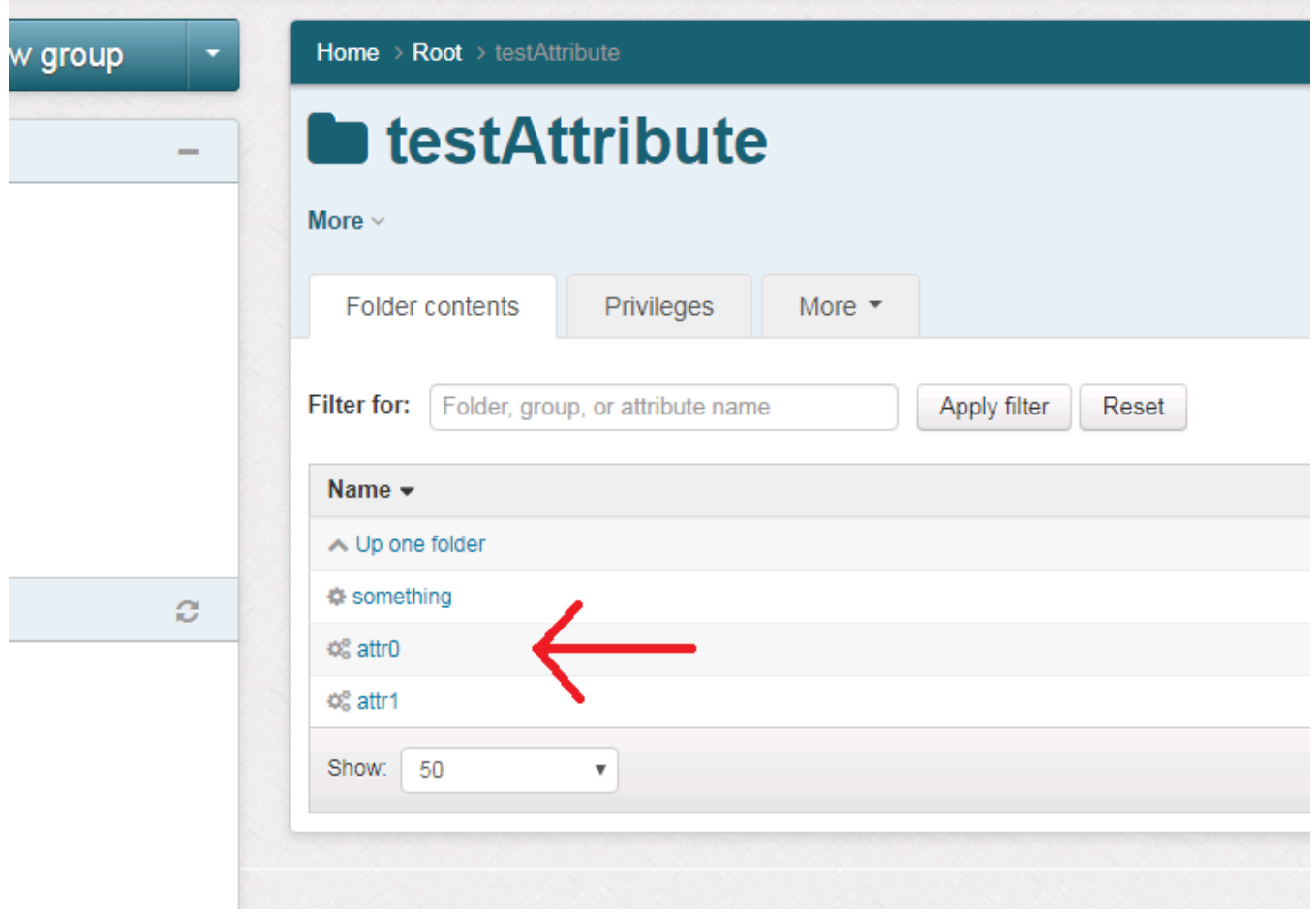

See in attribute def

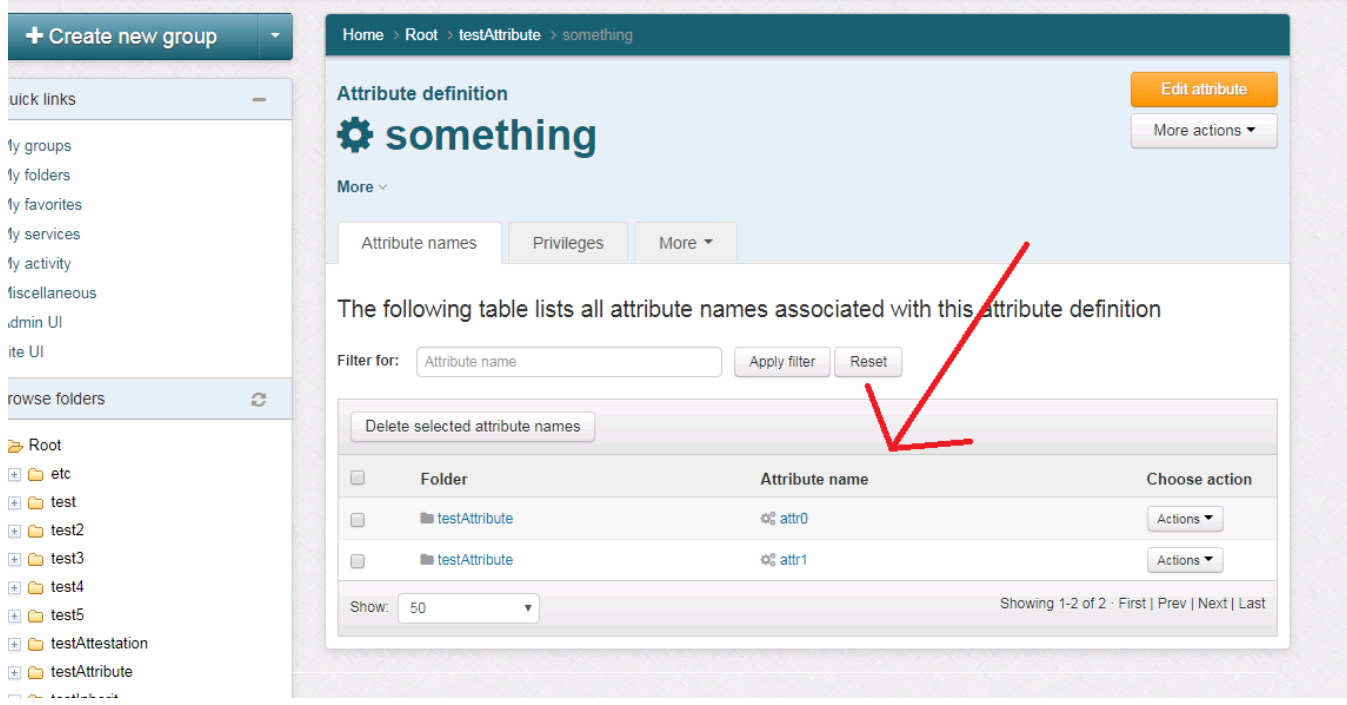

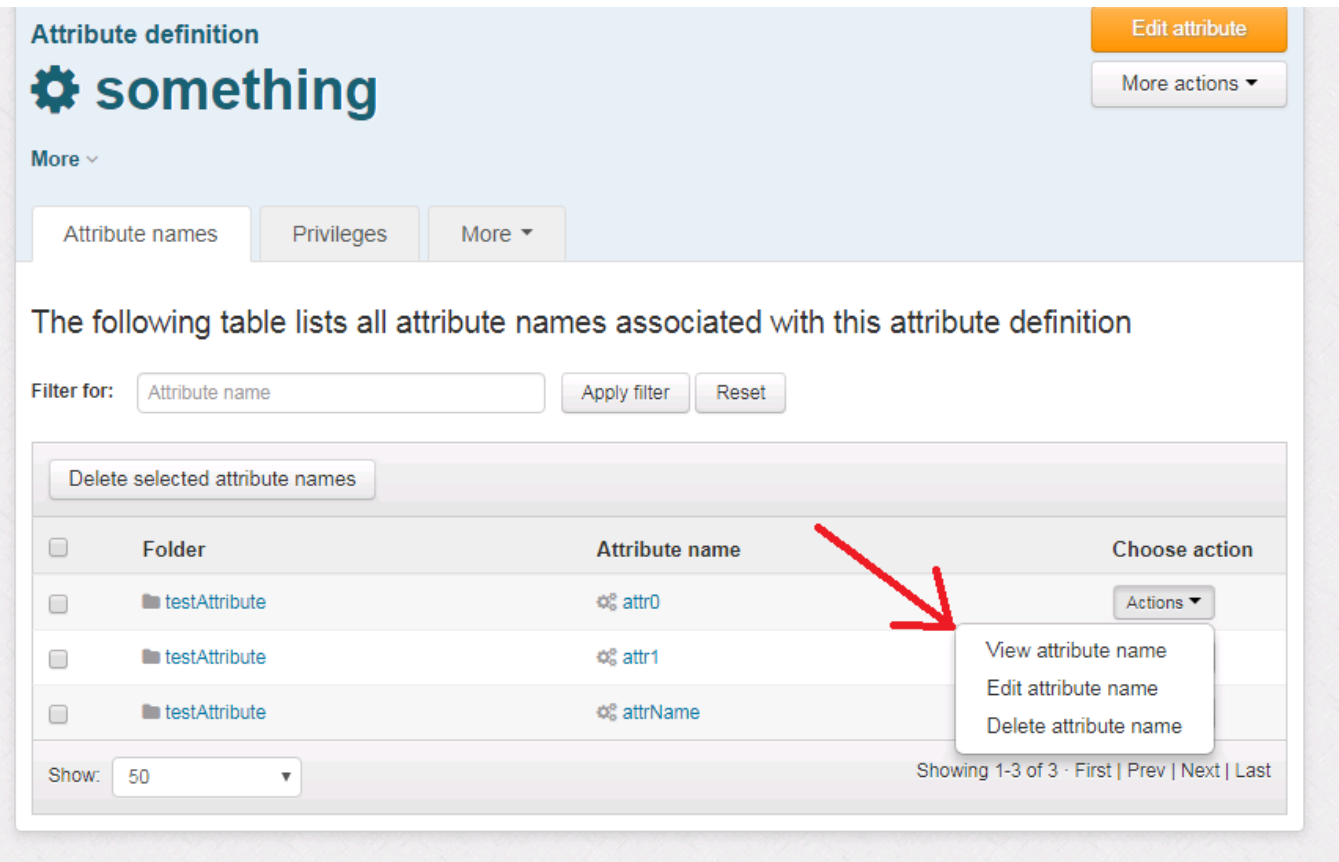

See attribute name details

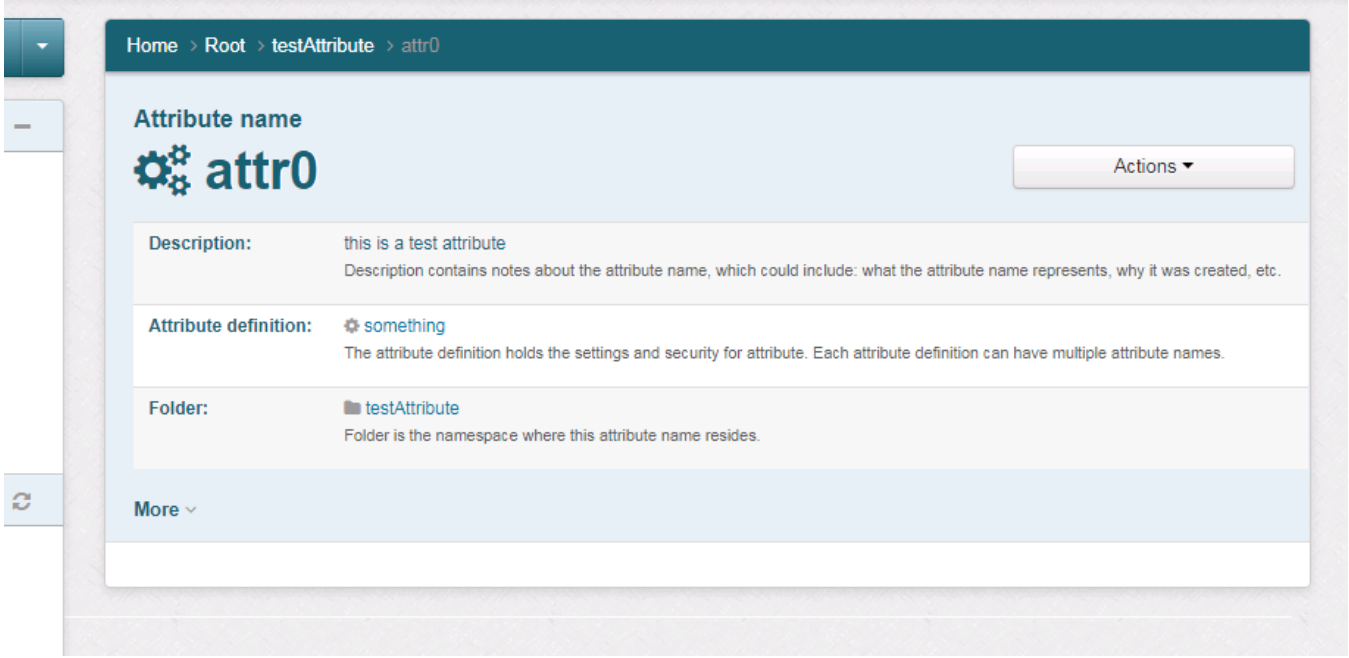

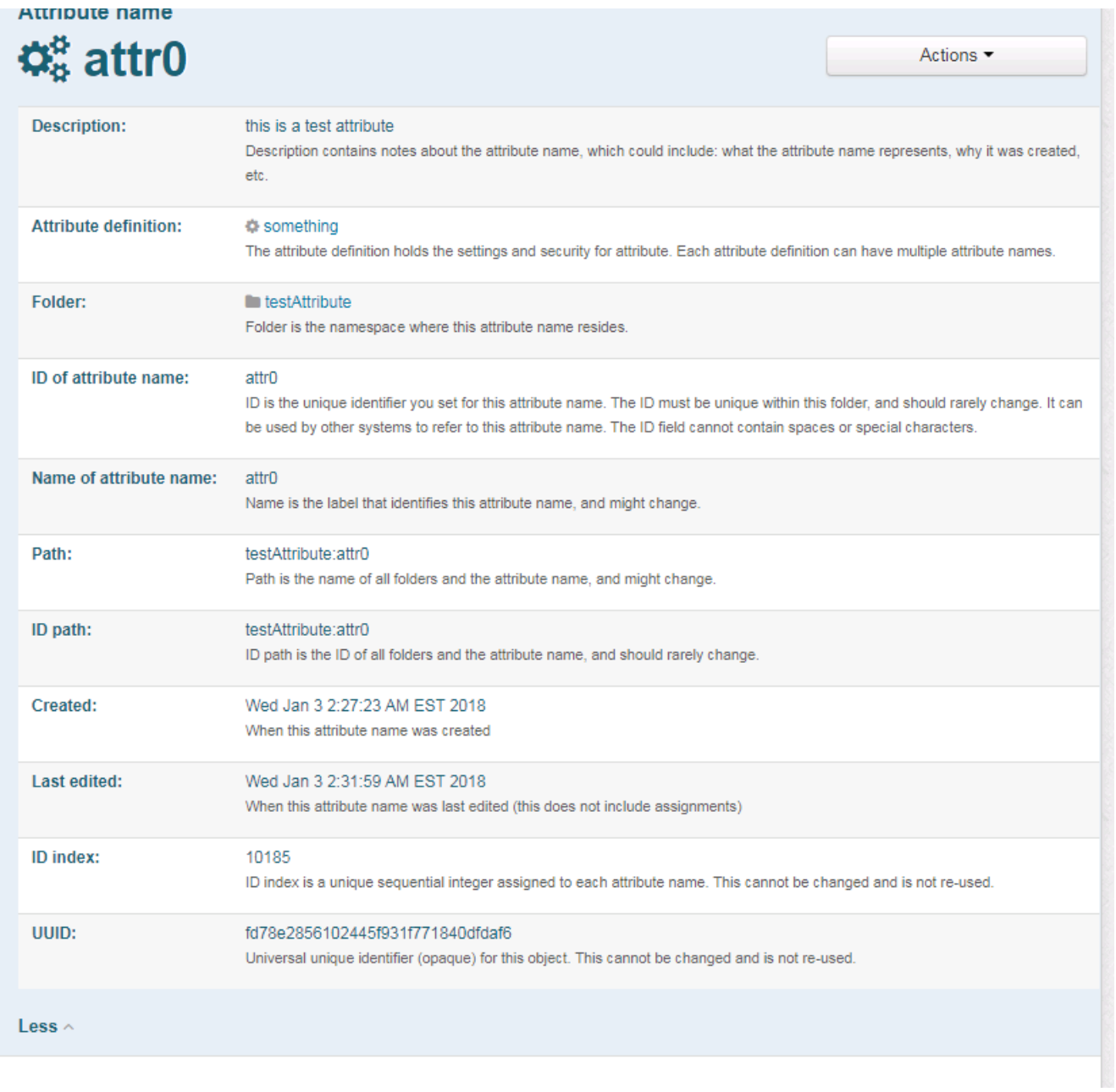

Create new attribute name

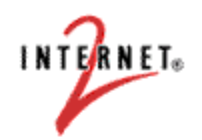

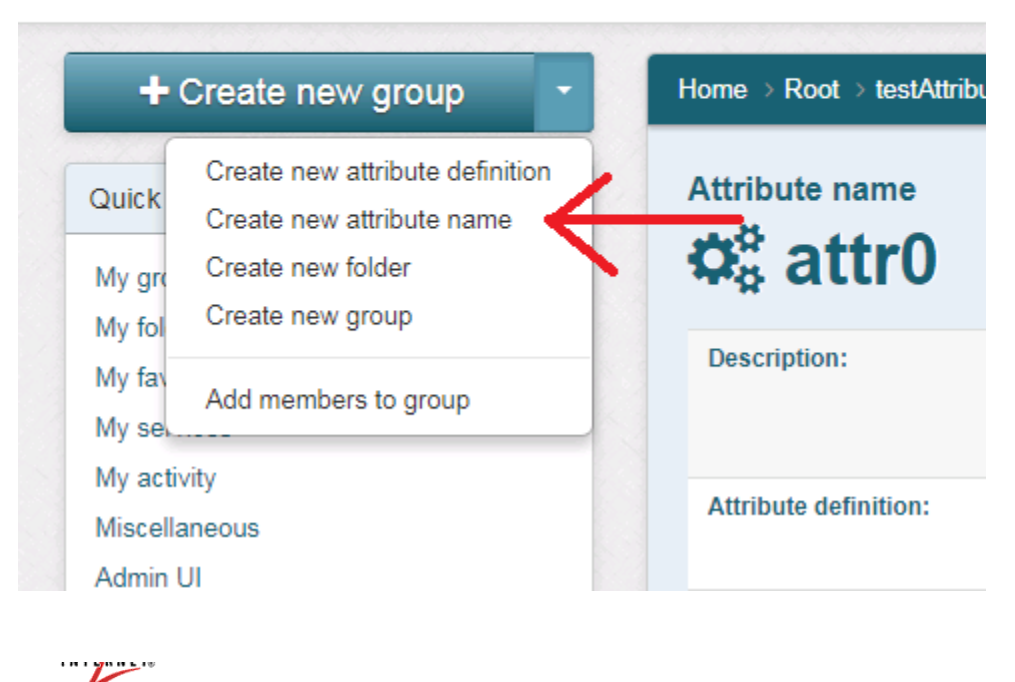

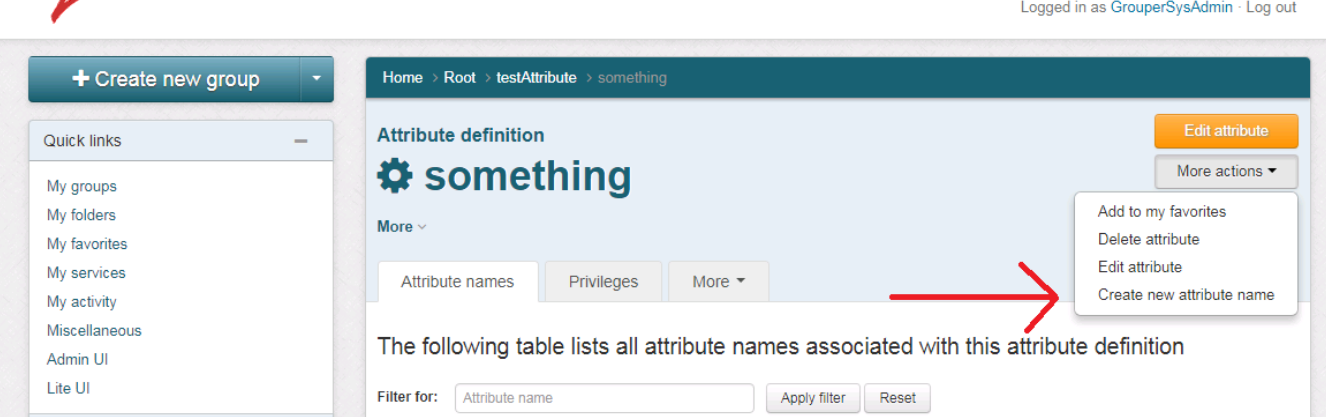

#### Logged in as GrouperSysAdmin · Log out

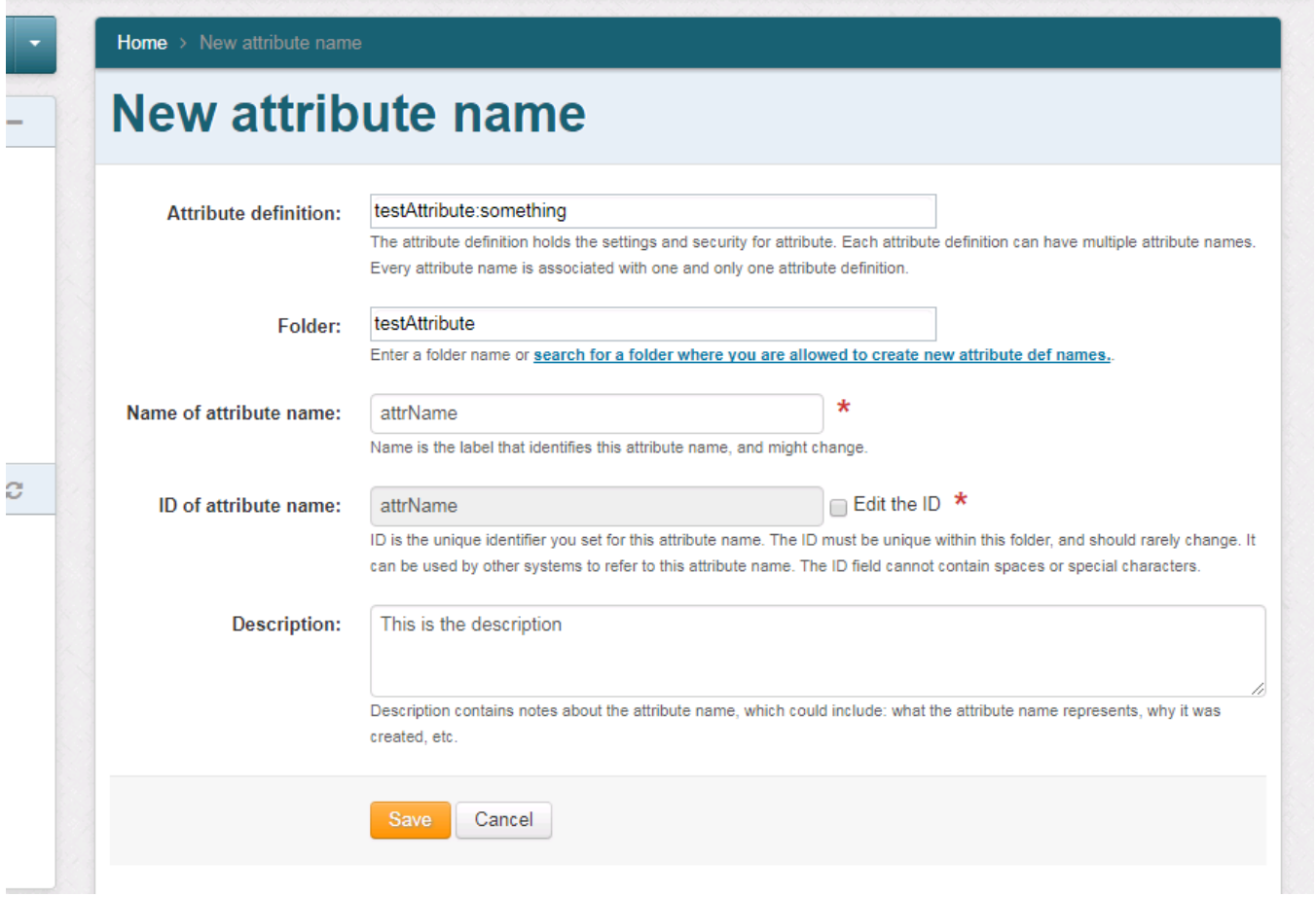

### Edit attribute name

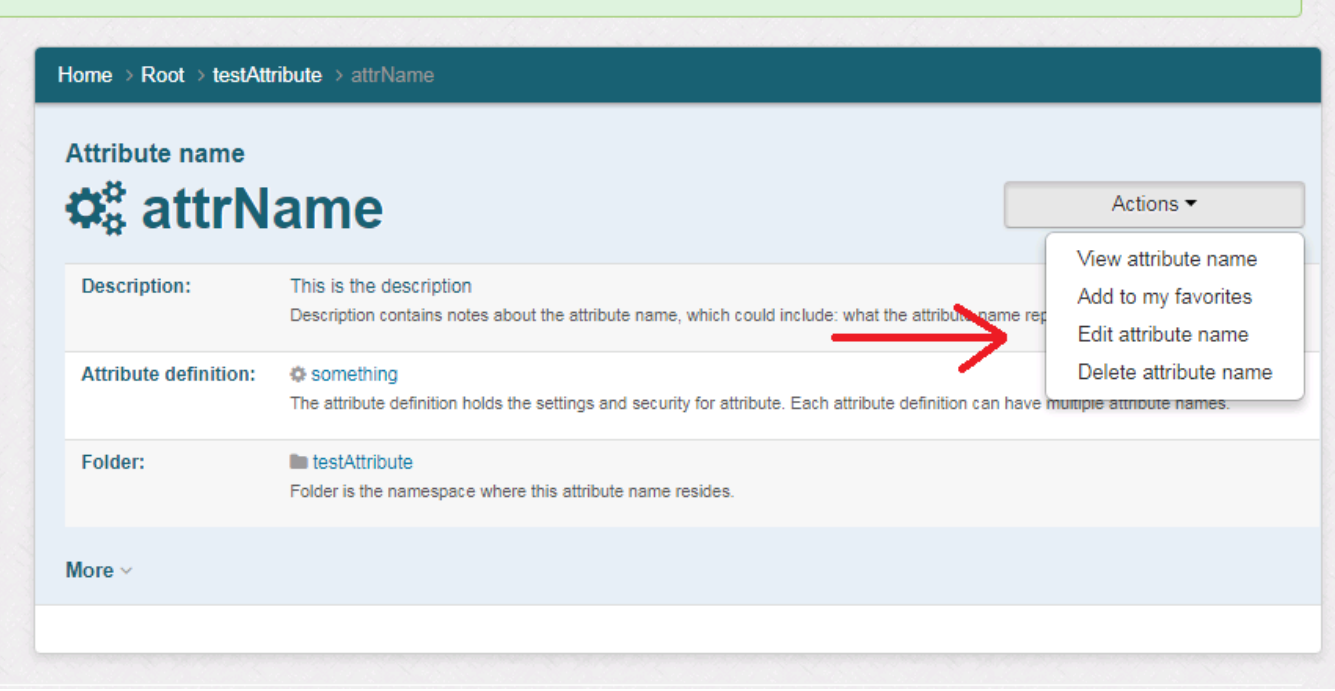

Home > Root > testAttribute > attrName

# **☆** attrName

Edit attribute name

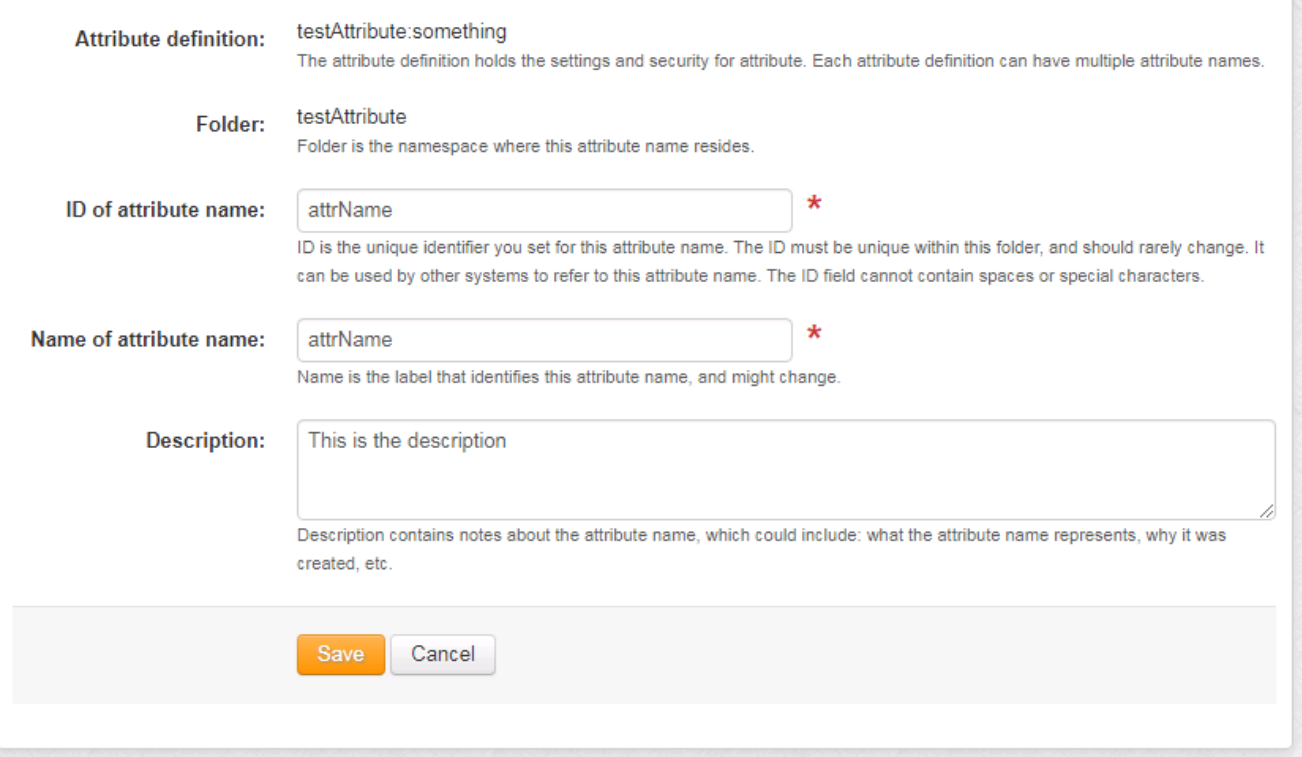